## *CONDITION ASSESSMENT INFORMATION SYSTEM (CAIS)*

**Date**: July 25, 2019

**To**: CAIS User Community

**From**: Adam Pugh Office of Asset Management (MA-50)

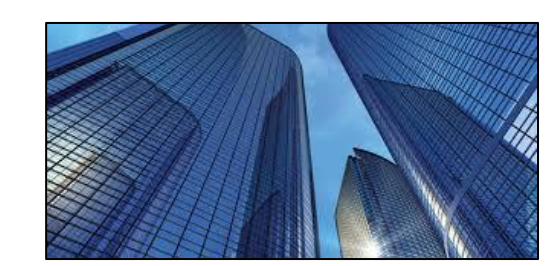

**Subject**: Condition Assessment Information System (CAIS) Version 3.26 Release

Today, Thursday, July 25, 2019, version 3.26 of the Condition Assessment Information System (CAIS) was released. This release addresses the following enhancements.

## **Change Request 19-04**

- The functionality has been added to view the **Description** and **Comments** from the Project Detail window for IU records that have been linked to a project via a new button to the right of the select checkbox. In addition, the Link IU window provides the same capability when searching for IU records you wish to link to an existing project.
- Two new data elements have been added to the Project Detail window.
	- o **Total Repair Needs** Represents the sum of the Official Cost where the Repair Needs Flag is equal to 'Yes' for all IU records linked to a project. This is a system generated field.
	- o **Total Modernization** Represents the sum of the Official Cost where the Modernization Flag is equal to 'Yes' for all IU records linked to a project. This is a system generated field.
- The following enhancements have been made to Standard Report #006 (Project Detail Report)
	- o **Total DM**, **Total Non-DM**, **Total Repair Needs**, **Total Modernization** and **Comments** have been added to the PDF and Excel versions of this report.
	- o The report will provide the option to include the **Description** and **Comments** associated with the IU records that are linked to a project. The default for this option will be 'No'.
- **Total Repair Needs** and **Total Modernization** have been added to the Columns drop down picklist on the Project List window.

## **System Documentation**

 The CAIS User's Guide has been updated to reflect the enhancements included in this release. This document can be obtained from the CAIS website a[t https://cais.doe.gov/caisinfo/doc.html.](https://cais.doe.gov/caisinfo/doc.html)

If you have any questions related to these enhancements, please contact the FIMS/CAIS Help Desk at 410-482-0111 or via email a[t fims\\_cais\\_help@hq.doe.gov.](mailto:fims_cais_help@hq.doe.gov)